## SAP ABAP table CRMC\_CYCPHASE {Sales Cycle Phase}

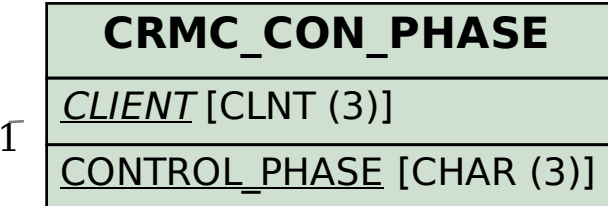

## **CRMC\_CYCLE**

CLIENT [CLNT (3)]

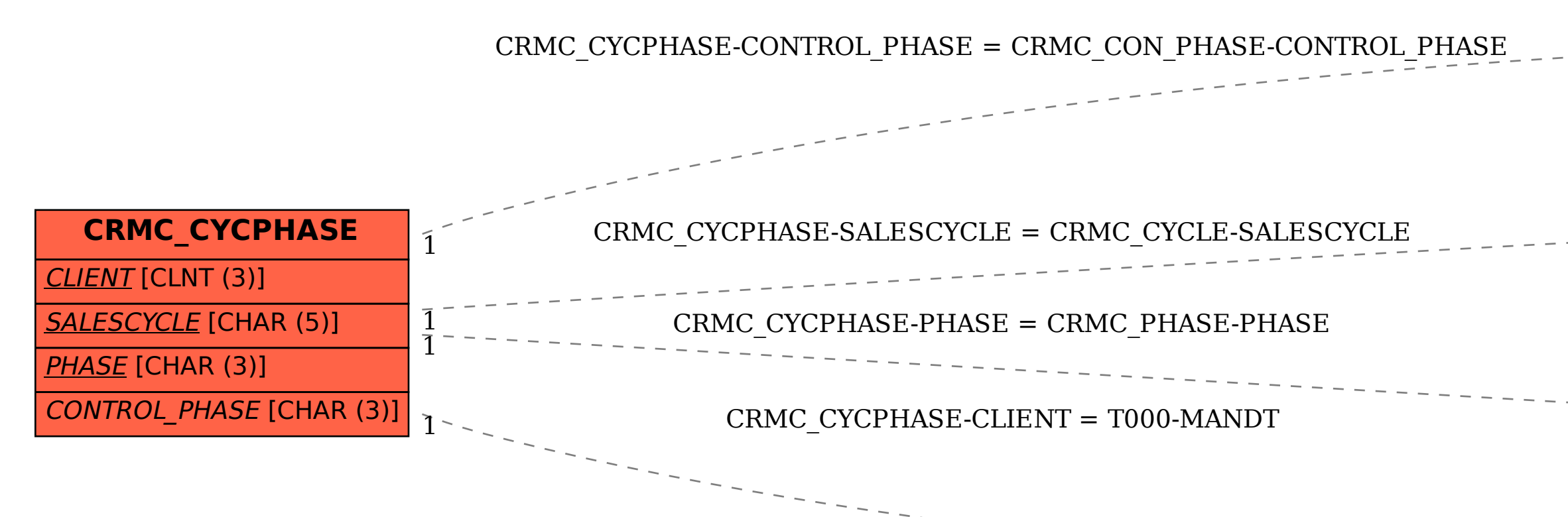

SALESCYCLE [CHAR (5)]

**CRMC\_PHASE**

1

PHASE [CHAR (3)]

**T000**

MANDT [CLNT (3)]

CLIENT [CLNT (3)]

 $\bar{0}$  .  $\bar{N}$